## **Driftsmeldinger\_**

Her vises alle driftsmeldinger i MORE SERVICE og man kan opprette nye driftsmeldinger herfra. (Driftsmeldinger kan også opprettes fra en sak og fra objektet i CMDB/Systemkartet).

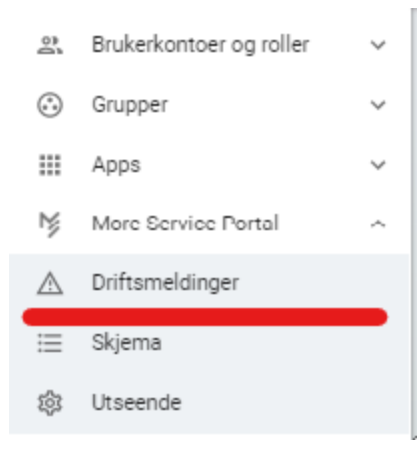

Driftmeldinger kan opprettes fra sak

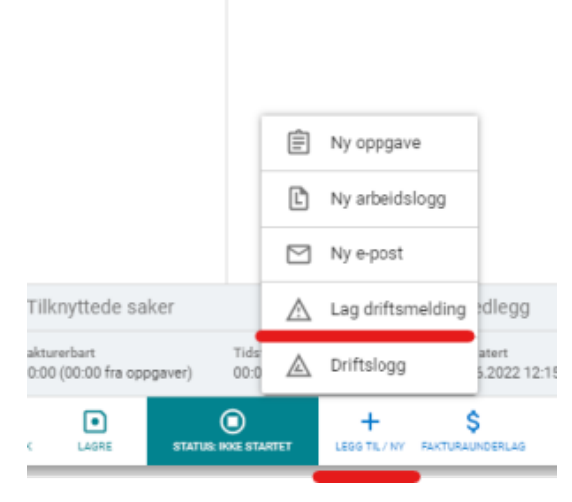

## I systemkart/CMDB

Høyreklikk på objektet og veg lag driftsmelding

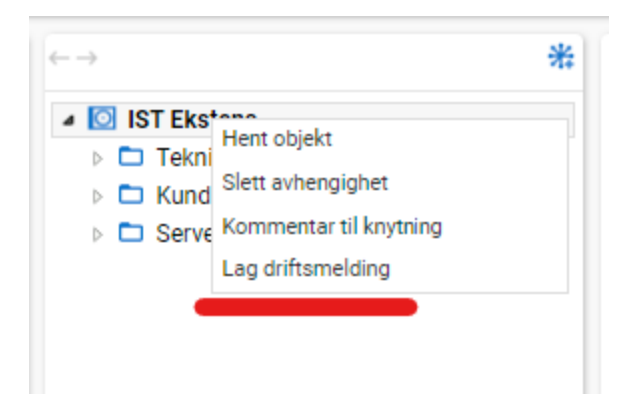